## **PRASAD V. POTLURI SIDDHARTHA INSTITUTE OF TECHNOLOGY KANURU, VIJAYAWADA II B.Tech – II Sem CSE (Data Science) Database Management Systems Lab**

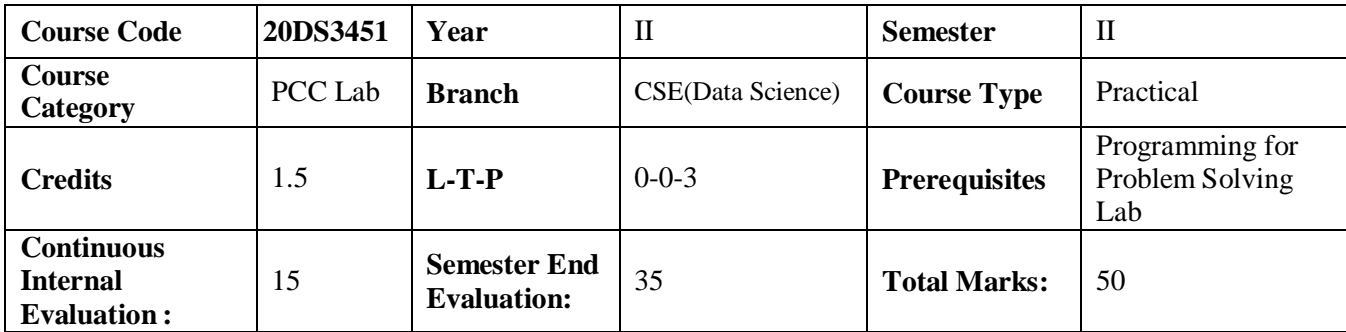

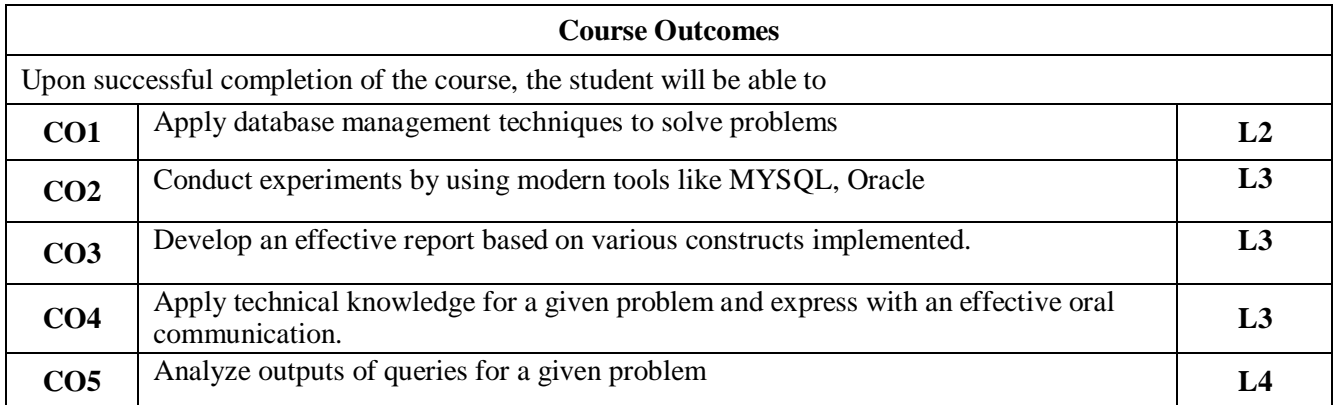

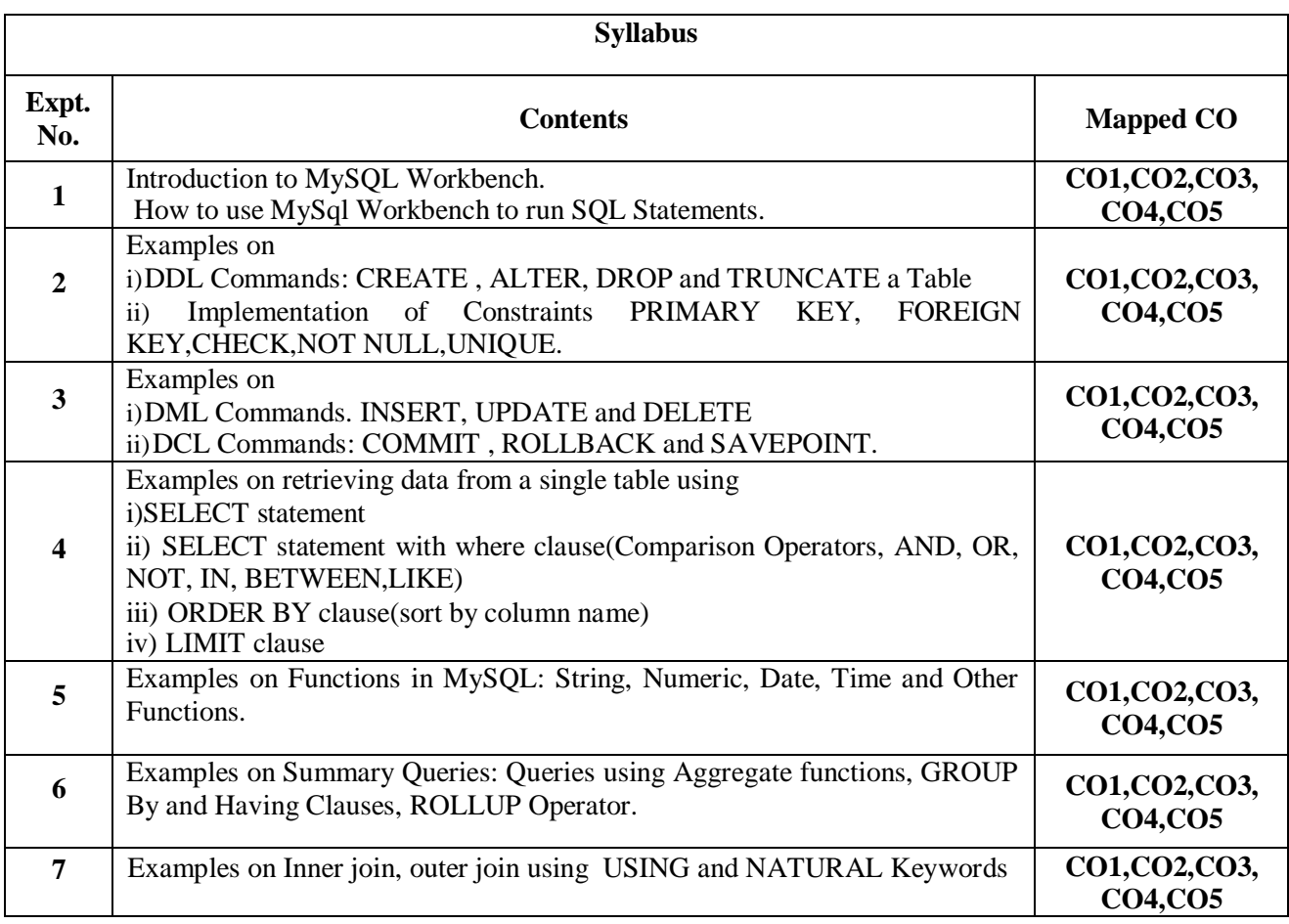

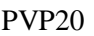

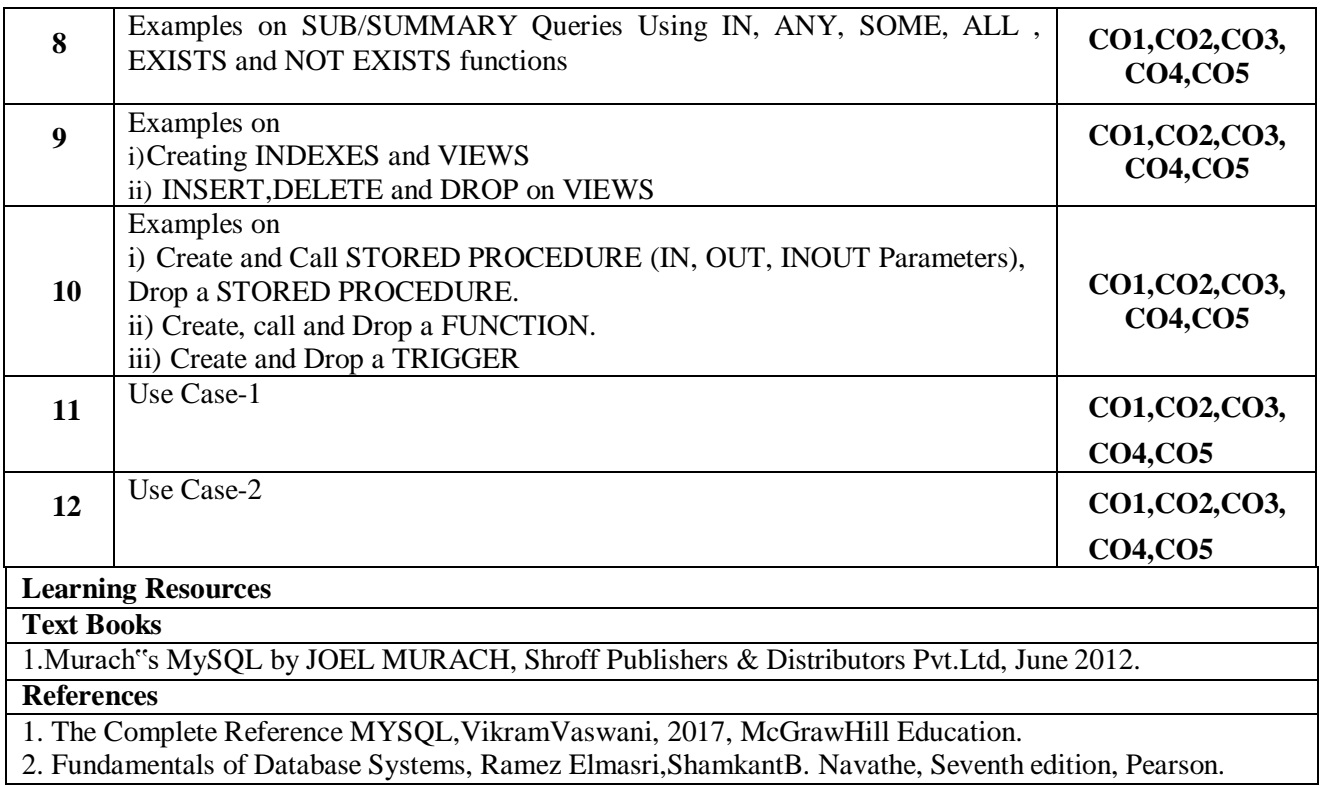

2. Fundamentals of Database Systems, Ramez Elmasri,ShamkantB. Navathe, Seventh edition, Pearson.

PVP20